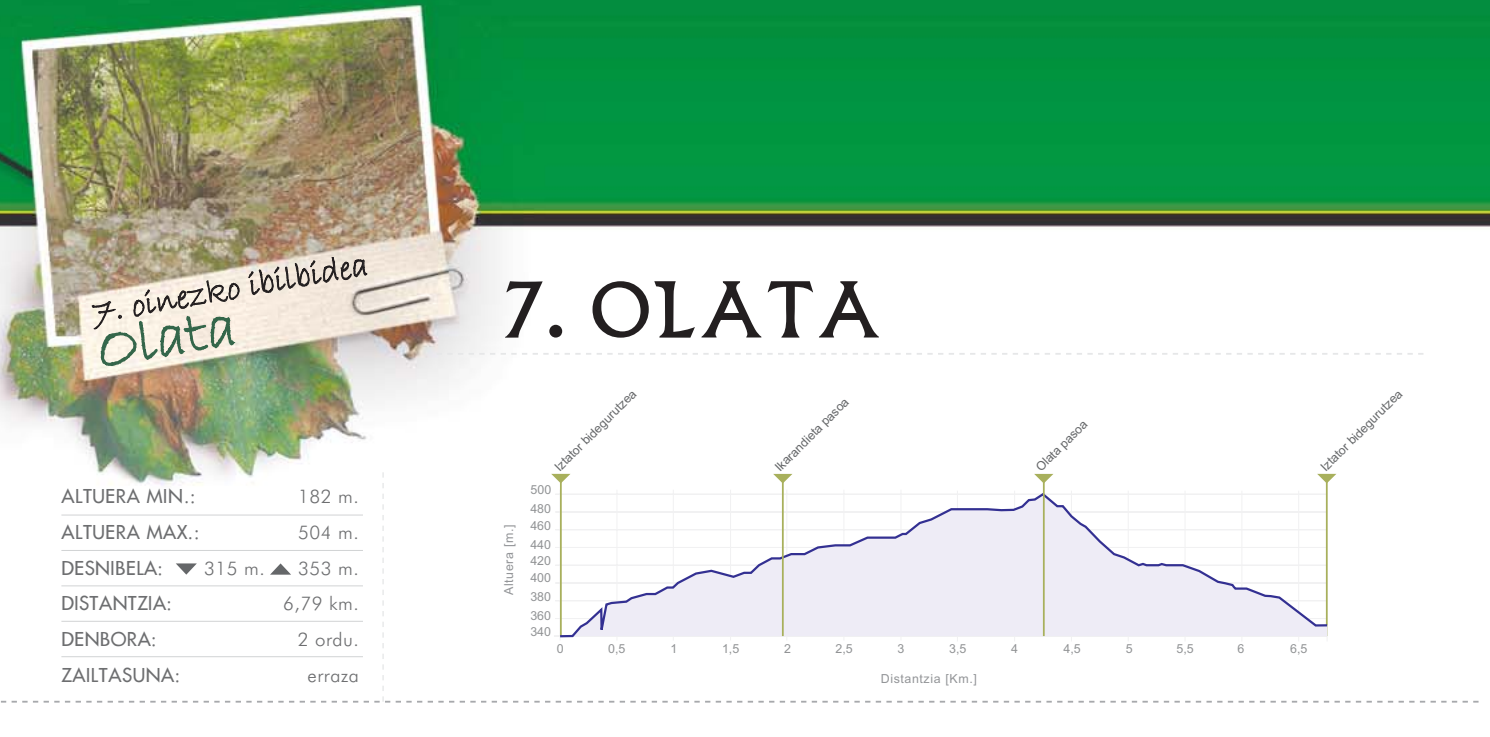

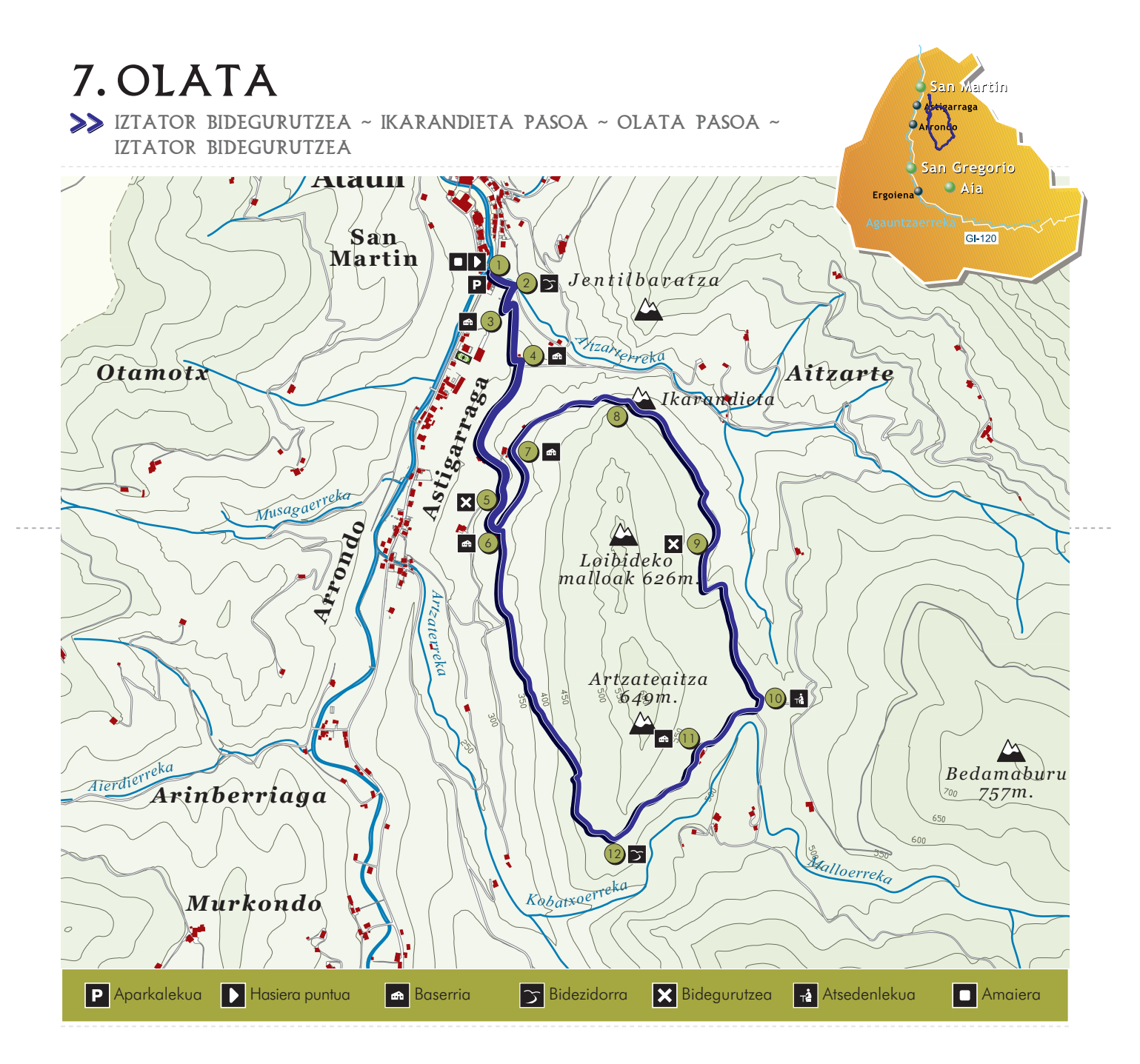

## A TOPOGIDA

P. Aparkalekua. Joxemiel Barandiaran eskola, Gabrielenea eta Auzoeta kiroldegia kokatzen diren guneko aparkalekuan utzi dezakegu autoa, eta Elbarrenako herri-gunera abiatu iparralderanzko norabidea hartuz.

1. Hasiera-puntua. Iztatorko bidegurutzean emango diogu hasiera ibilbideari, Bitor eta Urbieta jatetxeak kokatzen direneko bidegurutzean. Gi-120 errepide nagusia utzi eta Arrateta aldera barneratuko gara errepidea jarraituz.

2. Bidezidorra. Abiatu eta metro gutxira, Indarretxe eta Irubide artean eskuinera sartzen den bidezidorra jarraituko dugu.

3. Arkaizpe. Arkaizpe etxearen azpian ateratzen da bidea errepidera, hemen etxe atarira jarraituz eta hesi ondotik gora egiten duen bidezidorra hartuz.

4. Agerre. Agerreaundi eta Agerretxiki baserrien artean igaroko gara eta errepideari helduko diogu eskuinean gora eginez. Honela igaroko dugu bidean eskuinean utziz Iraan baserria ere.

5. Ezkerrera. Bidegurutze honetan ezkerretik doan errepidea jarraituko dugu, nahiz eta GR arrastoek eskuinera egin. Gora egin behar da.

6. Urrestarazugarakoa. Baserri honen atarian ezkerrera jarraitzen duen pista hartuko dugu. Eskuinera eta gora eginez Usategiko koba ere hor nonbait da.

7. Urdarano. Hemen pista amaitzen da, baina baserriaren atarian bada aurrera jarraitzen duen bidexka bat. Bide hau hartuz hesi bat igaro eta eskuinean aurrera egiten duen bidetik abiatuko gara gorantz harri eta arte-hosto artean.

8. Ikarandieta. Parez pare harrobia gainean Jentilbaratza duela, eta atzera begiratuz Elbarrena auzunea goitik ikusten dira. Aurrera jarraituz eskuin eta ezker bideren bat elkartuko zaio gureari, baina guk aurrera jarraituko dugu.

9. Ezkerrera. Ezkerreko bidetik jarraituko dugu. Behera egingo du bideak, Loibideko zuloan barneratuz, eta ondoren berriro gora aterako da.

10. Bedamako zelaia. Hemen eskuinera atera pistara eta zelaia inguratuz berriro eskuin aldera jarraituko dugu pista, Ertzillegira doana ezkerrean utziz.

11. Bedama. Baserria igaro eta pista amaitzean larrean sartuko gara bidea jarraituz eta langa pare bat igaroz. Abelburuentzat janlekuarekin egingo dugu topo bertan, eta honen ondorengo langa igarota artadiko bide estua jarraituko dugu.

12. Olata. Hau da puntu gorenena. Hemendik artadia beheraka hasten da, eta bidezidorra ez galtzeko tentuz joan behar da. Artaditik irtetean belardi artean bidea aurrera jarraituz helduko gara Urrestarazugarakoa baserrira.

=6. Urrestarazugarakoa. Hasierako bidea desegitea besterik ez zaigu falta errepidean behera eginez.

=1. Amaiera. Iztatorko bidegurutzean gara berriro ere, ibilbideari amaiera emanez. Gertu ditugu freskagarri bat hartzeko tabernak.

## **GUNE INTERESGARRIAK**

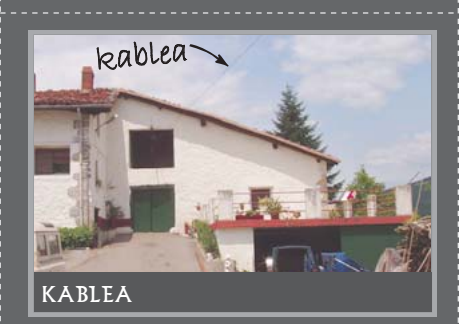

Agerreaundi baserriaren atarian KABLEA dago<br>ikusgai. Belarra nahiz egurra zelai<br>aldapatsuetatik garraiatzeko tramankulua. Ataunen badira 197 kable katalogaturik, hau delarik horietako bat.

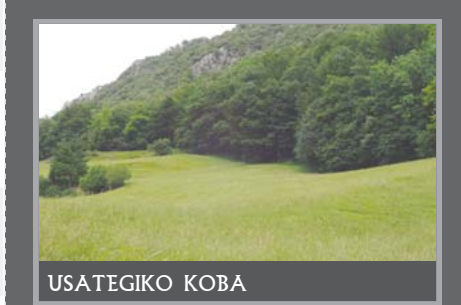

Urrestarazugarakoa baserriaren gainaldean kokatzen da Usategiko koba, duela 27000 urteko gizakiaren aztarnak aurkitu zirena. Hauxe da Goierriko aztarnategirik zaharrena.